# **Change of Address Notification**

## **AMERICAN GOURD SOCIETY P.O. Box 2186 KOKOMO, IN 46904-2186**

**[agsmembership@comcast.net](mailto:agsmembership@comcast.net) or [AmericanGourdSociety@gmail.com](mailto:AmericanGourdSociety@gmail.com)**

#### **INSTRUCTIONS**:

- 1. Download the form
- 2. Type in the information (or PRINT)
- 3. Save, Attach and eMail form to AGS
- 4. ~or~ Print and Mail form to AGS

### **NAME**  $\blacksquare$

### **YEAR ROUND or SUMMER ADDRESS (April to October)**

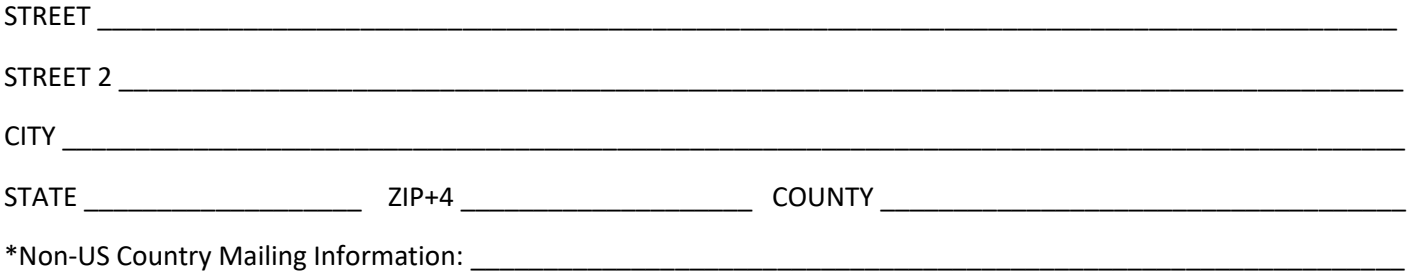

# **SNOWBIRDS: WINTER ADDRESS (November to March)**

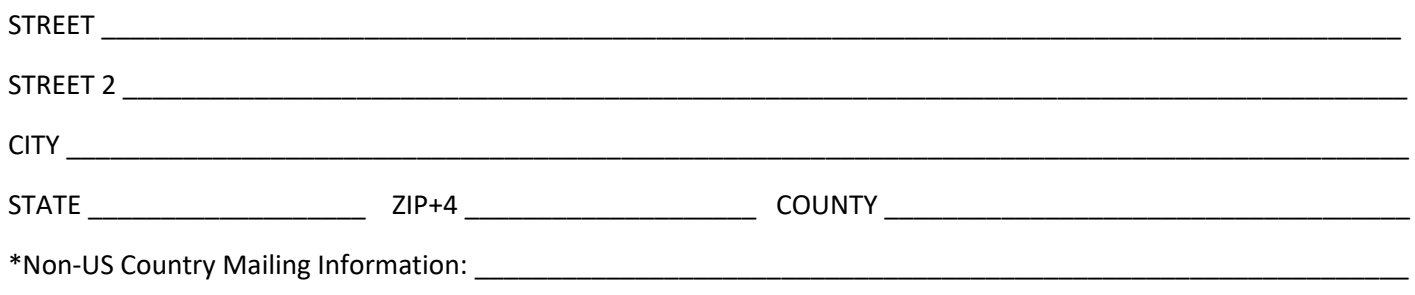

**SNOWBIRD:** Your Summer & Fall issues will be mailed to your Summer address Your Winter & Spring issues will be mailed to your Winter address

**Delivery Timeframes** Spring: March Summer: June Fall: September Winter: December